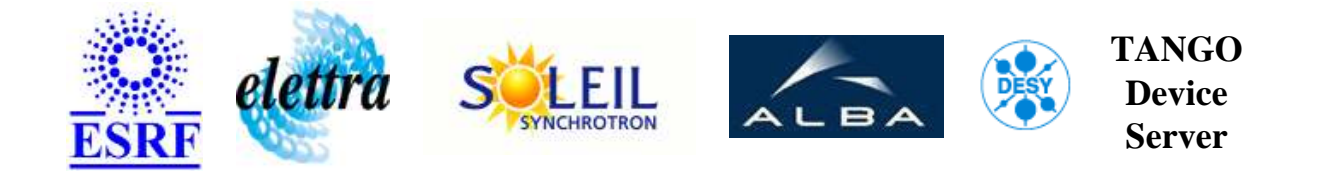

# **Pin Diode readout for ID14-3 mono control User's Guide**

# **PinDiodeID14eh3 Class**

**Revision: PinDiodeID14eh3-Release\_2\_0 - Author: meyer Implemented in C++ - CVS repository: ESRF** 

#### **Introduction:**

Pin Diode readout for ID14-3 mono control using NI EDAQ board and COMEDI

#### **Properties:**

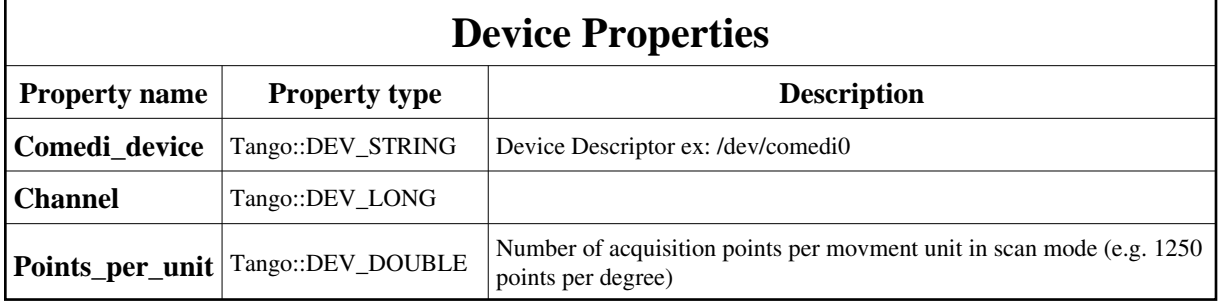

<span id="page-1-0"></span>Device Properties Default Values:

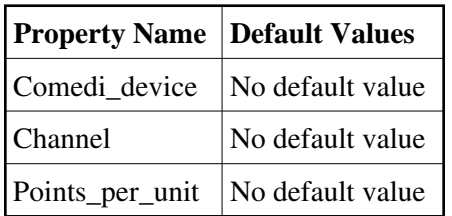

**There is no Class properties.**

# **States:**

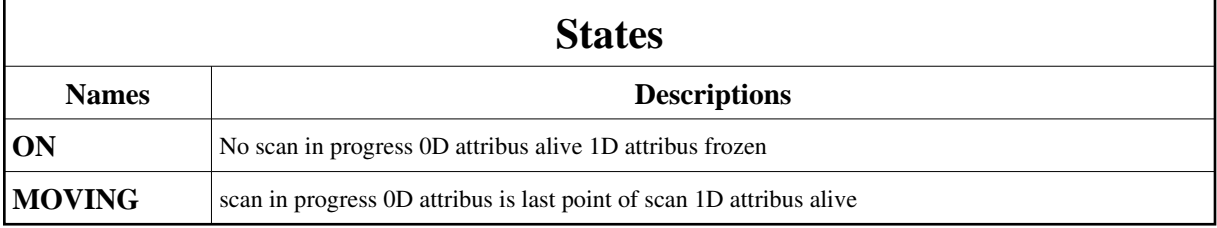

# **Attributes:**

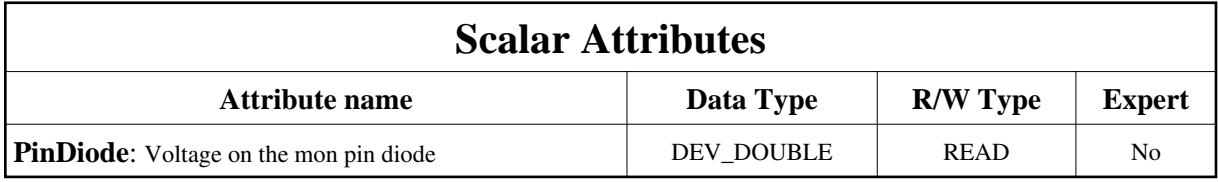

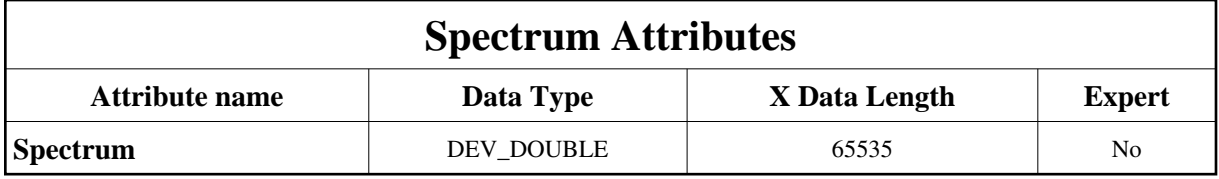

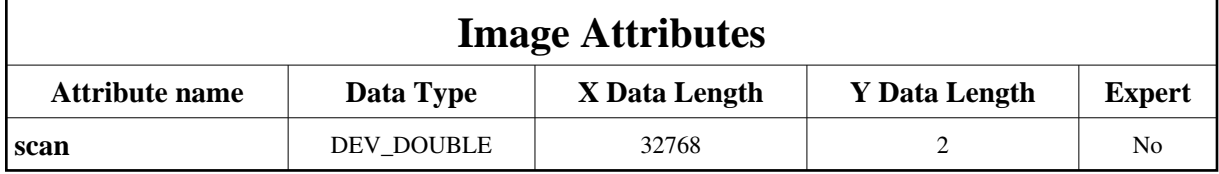

## **Commands:**

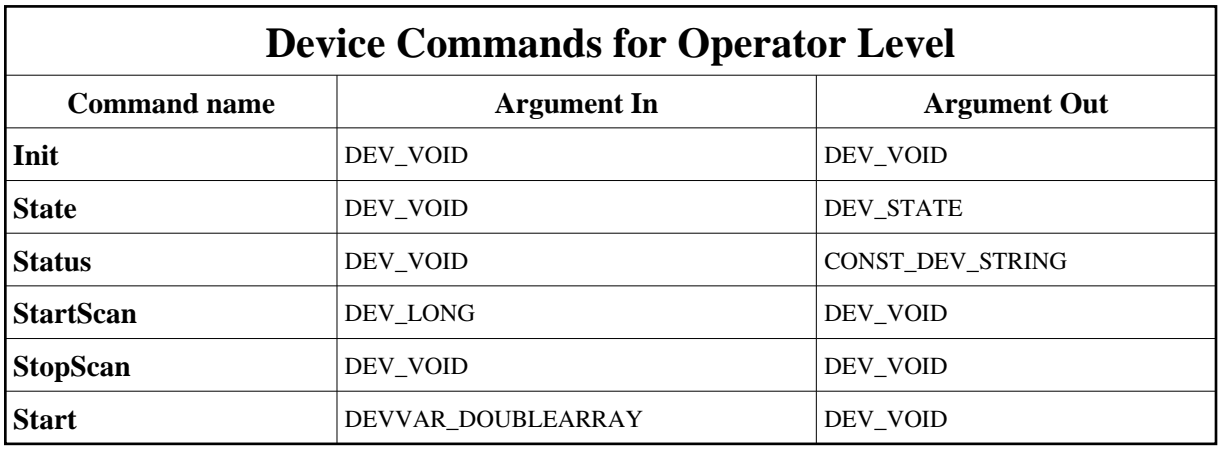

More Details on commands....

### **1 - Init**

**Description:** This commands re-initialise a device keeping the same network connection. After an Init command executed on a device, it is not necessary for client to re-connect to the device.

This command first calls the device *delete\_device()* method and then execute its *init\_device()* method.

For C++ device server, all the memory allocated in the *nit\_device()* method must be freed in the *delete\_device()* method.

The language device desctructor automatically calls the *delete\_device()* method.

- **Argin: DEV** VOID : none.
- **Argout: DEV\_VOID** : none.
- **Command allowed for:** 
	- Tango::ON
	- Tango::MOVING

#### **2 - State**

- **Description:** This command gets the device state (stored in its *device\_state* data member) and returns it to the caller.
- **Argin: DEV\_VOID** : none.
- **Argout: DEV\_STATE** : State Code
- **Command allowed for:** 
	- Tango::ON
	- Tango::MOVING

#### **3 - Status**

- **Description:** This command gets the device status (stored in its *device\_status* data member) and returns it to the caller.
- **Argin: DEV\_VOID** : none.
- **Argout: CONST\_DEV\_STRING** : Status description
- **Command allowed for:** 
	- Tango::ON
	- Tango::MOVING

### **4 - StartScan**

- **Description:** Start a scan on the pin diode with external acquiisition clock on PFI0 input.
- **Argin: DEV\_LONG** : Scan nb of points
- **Argout: DEV\_VOID** :
- **Command allowed for:** 
	- Tango::ON
	- Tango::MOVING

# **5 - StopScan**

- **Description:** Stop scan on the pin diode with external acquisition clock on PFI0 input
- **Argin: DEV\_VOID** :
- **Argout:**

#### **DEV\_VOID** :

- **Command allowed for:** 
	- Tango::ON
	- Tango::MOVING

## **6 - Start**

- **Description:** start a scan
- **Argin: DEVVAR\_DOUBLEARRAY** : starting point
- **Argout: DEV\_VOID** :
- **Command allowed for:** 
	- Tango::ON
	- Tango::MOVING

**TANGO** is an open source project hosted by : SOURCEFORGE.NET®

Core and Tools : [CVS repository](http://tango-cs.cvs.sourceforge.net/tango-cs/) on [tango-cs project](https://sourceforge.net/projects/tango-cs) Device Servers : [CVS repository](http://tango-ds.cvs.sourceforge.net/tango-ds/) on [tango-ds project](https://sourceforge.net/projects/tango-ds)